*Individual test. Do not look at other students' work. Please type and write legibly. Bring to class. All 2D.*

1) Explain precisely what the dot product measures. Then evaluate  $\leq 1.2$   $\geq$   $\leq 3.4$   $\geq$  :

 $\sqrt{2}$  The dot product is a scalar. It measures the product of their lengths and of the cosine of the angle between them. Hence it is positive when that angle is less than 90°. It is zero when the two vectors are orthogonal to each other.  $\leq 1, 2 \geq \infty \leq 3, 4 \geq 3+8=11$ .

2) Compute <1,2>.left. Explain precisely what it is :

 $\langle 1,2 \rangle$ . left =  $\langle -2,1 \rangle$ . It is obtained by rotating  $\langle 1,2 \rangle$  ccw by 90°. Verify that the two vectors are orthogonal, since their dot-product is zero. /2

3) Evaluate  $V^2$ , when V is the vector <3,4>. Explain what  $V^2$  measures :  $V^2$ =25. It stands for V $\bullet$ V and measures the square of the norm of V. /2

4) Compute the result R of rotating point  $P=(2,3)$  by 30° around point Q=(3,5). First provide an exact formulation (using fractions, roots, sin, cos... if necessary) and then a numerical approximation:  $QP = P - Q$ ;  $c = cos(-30)$ ;  $s = sin(-30)$ ;  $I = \langle c, s \rangle$ ;  $J = I$ .left= $\langle -s, c \rangle$ ;  $R = Q + (QP, x)I + (QP, y)J$ ;  $R=(3.5)$ – $\langle c,s\rangle$ –2 $\langle -s,c\rangle$ ; R=(3.1339746,2.767949); pt P = new pt(2,3); pt Q = new pt(3,5); pt R = P.makeRotatedBy(-PI\*30/180,Q); // see page 2 for details /3

5) Let  $(x_1,y_1)$  be the coordinates of point P in  $[I_1,J_1,O_1]$ . How would you compute its coordinates  $(x_2,y_2)$  in [I<sub>2,</sub>J<sub>2</sub>,O<sub>2</sub>]? Provide a series of assignments/steps that compute x<sub>2</sub> and y<sub>2</sub> using operators (+, –, scaling, •...) on points and/or vectors. Provide a brief comment on what each step computes.

 $P=O_1+ x_1I_1+ y_1J_1$ ;  $x_2=O_2P\bullet I_2$ ;  $y_2=O_2P\bullet J_2$ ; /2

6) Provide a valid expression for a point P located 1/3 along the way from A to B :  $\overline{A+AB/3}$ /1

7) Vectors V and U are parallel when :  $V \cdot U$ . left=0, *i.e.* when  $V.xU.y = V.yU.x$ /1

8) A point R(t) starts at P and travels at constant velocity V. Compute the time t when it hits the line passing through point Q and tangent to T? Include the derivation and explain briefly each step.  $R(t)=P+tV$ ;  $R(t)$  is on the line when  $QR(t) \cdot N=0$ , where N=T.left is the normal to the line. Substituting  $R(t)$ :  $(R(t)-Q)\cdot N=0$  :  $(P+tV-Q)\cdot N=0$  :  $(P-Q+tV)\cdot N=0$  :  $(QP+tV)\cdot N=0$  :  $QP\cdot N+tV\cdot N=0$  :  $t = -(QP\cdot N)/(V\cdot N)$ /3

9) Assume that a disk( $C_1$ ,r) with velocity  $V_1$  has just collided (i.e., is in tangential contact) with disk( $C_2$ ,r) that has velocity  $V_2$ . Explain how to compute their new velocities  $W_1$  and  $W_2$  after an elastic shock. (Assume both disks have the same mass.) Provide a formula or a series of assignments that evaluate  $W_1$  and  $W_2$  using operators (such as  $+$ ,  $-$ , scaling,  $\bullet$ ) on points and/or vectors.

 $/4$  N=C<sub>1</sub>C<sub>1</sub>.unit; N<sub>1</sub>=(V<sub>1</sub>•N)N; N<sub>2</sub>=(V<sub>2</sub>•N)N; D= N<sub>2</sub>-N<sub>1</sub>; W<sub>1</sub>=V<sub>1</sub>+D; W<sub>2</sub>=V<sub>2</sub>-D;

You can use processing to test your solutions to geometric constructions. Here's an example where I used Processing to test my solution to problem 4. The code in red is for visualization. Note that since the y-axis goes down in Processing, the coordinate system is inverted.

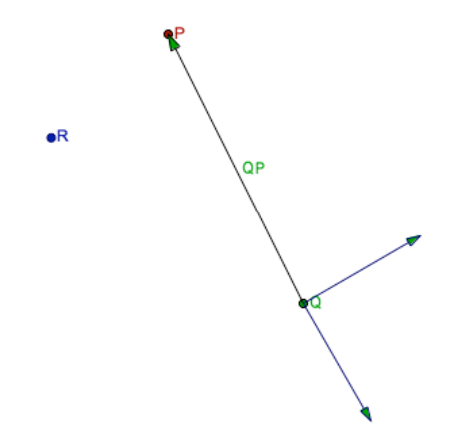

pt P = new pt(200,300); fill(155,0,0); P.show(3); P.showLabel("P"); pt  $Q = new pt(300,500)$ ; fill(0,155,0); Q.show(3); Q.showLabel("Q"); vec  $QP = Q$ .makeVecTo(P);  $QP$ .showArrowAt(Q); mid(P,Q).showLabel("QP"); float c = cos(-PI\*30/180), s = sin(-PI\*30/180); vec I = new vec(c,s); stroke(0,0,100); I.makeScaledBy(100).showArrowAt(Q); vec  $J = I$ .left(); J.makeScaledBy(100).showArrowAt(Q); pt  $R = Q$ .makeClone(); R.translateBy(QP.x,I); R.translateBy(QP.y,J); fill(0,0,155); R.show(3); R.showLabel("R"); R.scaleBy(0.01); R.write();